ŧ

メロメ メタメ メミメ メミメ

# Big Data Apache Spark - SparkSQL

### Prof. Jean Paul Barddal

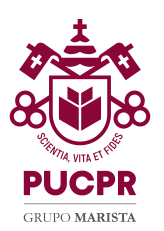

目

メロメ メタメ メミメ メミメ

# Agenda

1 [Spark SQL](#page-2-0)

2 [Spark SQL - Prática](#page-7-0)

3 [Spark SQL - Joins](#page-10-0)

# <span id="page-2-0"></span>Agenda

### 1 [Spark SQL](#page-2-0)

2 [Spark SQL - Prática](#page-7-0)

3 [Spark SQL - Joins](#page-10-0)

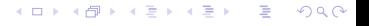

# <span id="page-3-0"></span>Spark SQL

- Dados estruturados possuem um schema, que são os atributos e os respectivos tipos
- Spark SQL possui uma abstração de dataset que simplifica nosso trabalho com dados estruturados ou semi-estruturados
- Um dataset é similar a uma tabela: linhas e colunas
- Grande parte dos códigos em Spark estão sendo migrados para SparkSQL dada a facilidade de uso
- Usar datasets é interessante e permite que o Spark processe os dados de acordo com comandos SQL-like

# <span id="page-4-0"></span>Conceitos Importantes

#### DataFrame

- SparkSQL possui uma abstração de dados chamada DataFrame desde a versão 1.3
- Permite tratar dados estruturados ou semi-estruturados
- Diferentemente de RDDs. Dataframes mantém um schema
- Usa RDDs, então tem características: em memória, resiliente e distribuído

#### Dataset

- Disponível desde Spark 1.6
- **Programação orientada a objetos**
- Segurança de tipagem em tempo de compilação (Java)
- **Todos os benefícios de usar schemas**

 $QQ$ 

## <span id="page-5-0"></span>DataFrame e Dataset

- Desde o Spark 2.0, DataFrames e Datasets foram unificados
- Internamente, o Spark ainda diferencia o processamento dos dados de acordo com a estruturação:
- Dataframe é uma versão fracamente tipada de um Dataset
- Dataset é fortemente tipado, significando que precisamos codificar uma classe para representar nossos objetos (relevante quando temos um sistema orientado a objetos)

 $QQ$ 

∍

**K ロ ▶ K 何 ▶** 

э

Э

# <span id="page-6-0"></span>**Otimizador**

- Spark SQL é rápido
- Para codificar uma solução usando RDDs, nós teríamos mais linhas de código
- Assim como em RDDs, o Catalyst Optimizer conduz otimizações das transformações a serem realizadas

<span id="page-7-0"></span>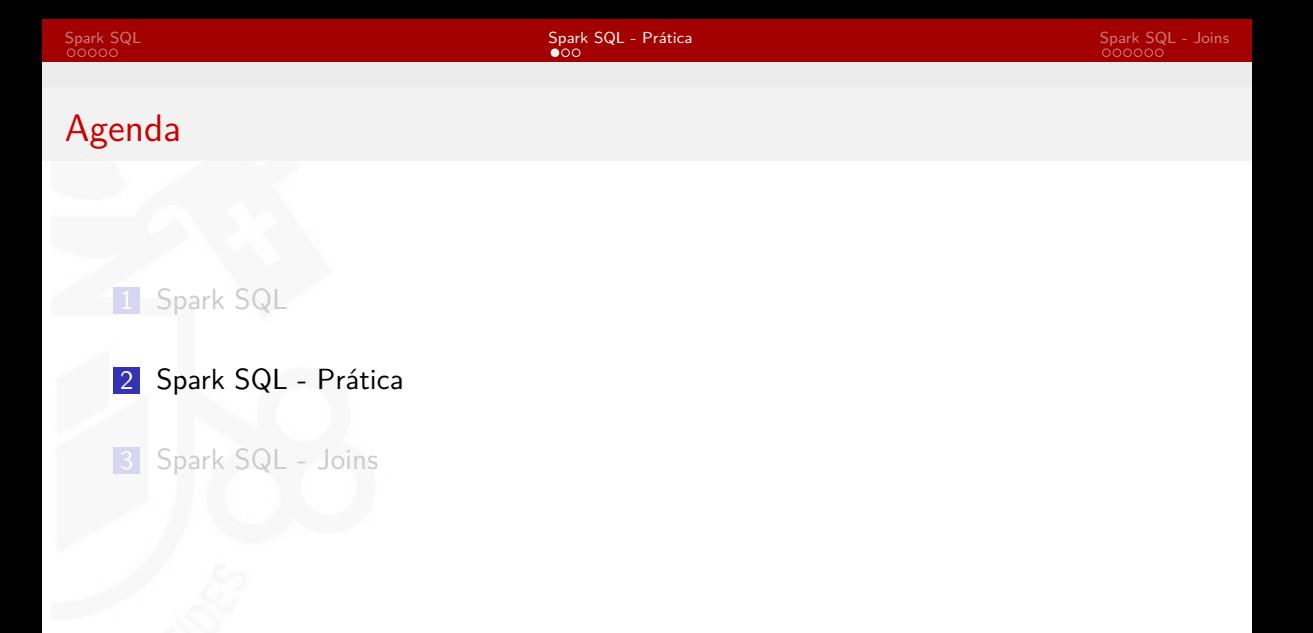

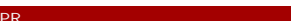

メロメ メタメ メミメ メミメ

È.

 $299$ 

Þ

 $299$ 

メロトメ 伊 トメ ミトメ 毛

# <span id="page-8-0"></span>Example

- Vamos carregar os dados do StackOverflow
- Vamos conhecer os comandos básicos do SparkSQL

# <span id="page-9-0"></span>Atividade

- Voltando ao RealEstate.csv, vamos calcular:
- O maior preço; e
- O valor médio do pé quadrado
- Ambos ordenados, de acordo com o valor médio do pé quadrado

È.

 $299$ 

メロメ メタメ メミメ メミメ

# <span id="page-10-0"></span>Agenda

1 [Spark SQL](#page-2-0)

2 [Spark SQL - Prática](#page-7-0)

3 [Spark SQL - Joins](#page-10-0)

ŧ

メロトメ 御 トメ 君 トメ 君 ト

## <span id="page-11-0"></span>Joins

Spark SQL suporta os tipos básicos de joins **Joins são gerenciados pelo Catalyst** 

э

イロト イ母ト イヨト イヨト

# <span id="page-12-0"></span>Tipos de Joins

- $\blacksquare$  Nós precisamos definir como um join é feito no parâmetro join $Type$
- $\blacksquare$  Tipos disponíveis:
- inner
- outer
- **left** outer
- $\blacksquare$  right outer
- left semi: mesmo que o left outer, mas mantém apenas as colunas da primeira tabela

高。  $299$ 

## <span id="page-13-0"></span>Tipos de Joins

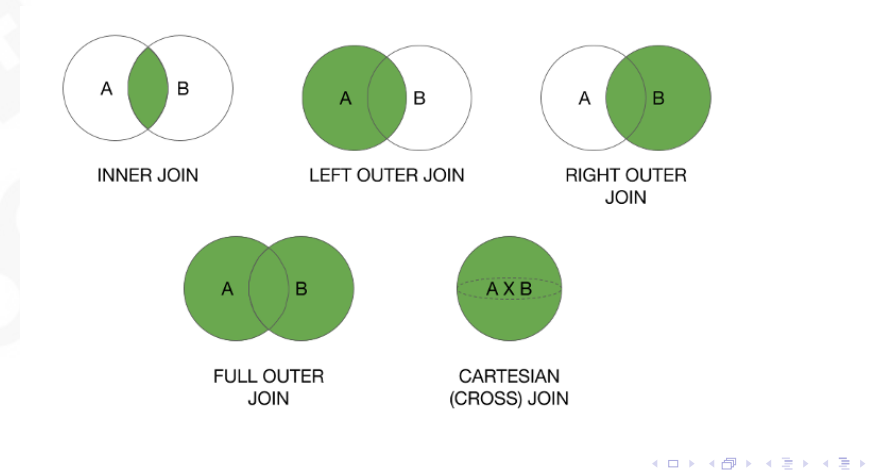

# <span id="page-14-0"></span>Exemplo

- Vamos realizar um exemplo de join usando os arquivos uk-postcode.csv e uk-makerspaces-identifiable-data.csv
- Importante: o código postal (post code) em cada arquivo possui uma formatação
- No makerspace, temos o código completo (ex.: W1T 3AC)
- $\blacksquare$  No arquivo postcode, temos apenas o prefixo (ex.: W1T)
- Condição do Join: o código do makerspace deve começar com o código no arquivo de postcode
- <span id="page-15-0"></span>W14D T2Y vai casar com W14D e W14!
- Solução:
- Vamos adicionar um espaço em branco para garantir consistência no momento do join
- Assim, W14D T2Y vai casar com W14D mas não com W14